# **comment telecharger 1xbet sur iphone 6s**

- 1. comment telecharger 1xbet sur iphone 6s
- 2. comment telecharger 1xbet sur iphone 6s :apostas copa do mundo 2024 bet365
- 3. comment telecharger 1xbet sur iphone 6s :zebet apk download

# **comment telecharger 1xbet sur iphone 6s**

Resumo:

**comment telecharger 1xbet sur iphone 6s : Inscreva-se em mka.arq.br agora e desfrute de recompensas incríveis! Bem-vindo à sua experiência de apostas única!**  contente:

#### **comment telecharger 1xbet sur iphone 6s**

Há algum tempo, fiz um registro na 1xBet, a melhor casa de apostas online do Brasil. Minha intenção era explorar o mundo das apostas desportivas e, possivelmente, aumentar minha renda. Nunca pensei que isso mudaria minha experiência em comment telecharger 1xbet sur iphone 6s tudo.

Em meu primeiro acesso, fiquei intimidad@ com a interface do site, bastante amigável e intuitiva. Logo em comment telecharger 1xbet sur iphone 6s seguida, decidi fazer uma aposta no jogo de basquete Dallas Mavericks x Utah Jazz, seguindo as dicas de especialistas e análises que encontrei no blog da plataforma.

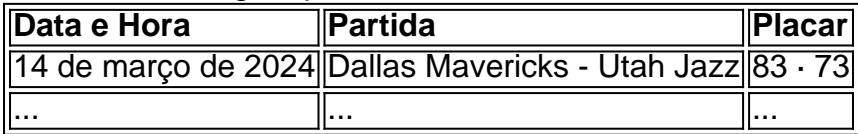

Após alguns cliques e escolhas, confirmei minha aposta de R\$100 no time da casa, Dallas Mavericks, ganhando potenciais R\$236,2 além de multiplicar a quantia apostada. Que emoção! Lentamente, fui adentrando no mundo do

#### **"jogar e ganhar"**

com responsabilidade, analisando as melhores odds nos diferentes mercados encontrados na 1xBet em comment telecharger 1xbet sur iphone 6s esportes como futebol, voleibol, basquete e tênis. Mesmo tendo perdas em comment telecharger 1xbet sur iphone 6s algumas apostas, meu balance sempre foi em comment telecharger 1xbet sur iphone 6s ascensão graças a estratégias prudentes aprendidas no caminho.

#### **Não É Fácil, Mas É Digno - A Posta Pela Aposta**

Estou aqui para afirmar: o sucesso com as apostas desportivas não é uma tarefa fácil. Obviamente é necessária muita dedicação, atenção a detalhes e investigação. Por outro lado, o processo é extremamente gratificante e essencial, principalmente ao usufruir de um serviço como o 1xBet.

Apostar com consciência é um fator elementar. Caso deseje entrar neste cenário, busque informações atualizadas e reúna dados relevantes que lhe permitam tomar decisões estratégicas minimizando perdas ao longo do processo culminando em comment telecharger 1xbet sur iphone 6s um sucesso maior. Lembrando, desta vez, de que apostas online vêm com riscos.

#### **Resumindo Seu Próximo Passo Para Vitórias Esportivas**

- Inscreva-se no 1xBet e escolha a promoção que melhor se adapte as suas necessidades: apostas esportivas ou cassino online.
- Busque informações atualizadas nos mercados desejados (futebol, vôlei, basquete, tênis); análises e dicas de especialistas são fundamentais.
- Estabeleça um montante para começar a apostar a partir de R\$1 e monitore seu balance.
- Deverá permanecer atento/a a todas as atualizações, incluindo novos jogos e odds disponíveis.
- Tenha em comment telecharger 1xbet sur iphone 6s mente: menos é mais, sinta-se confiante com seu próprio julgamento, mas compreenda que o risco e a emoção fazem parte do jogo.

#### **Gostaria Saber Maior Informação Sobre 1xBet Conf pela Análise 2024 + Dicas de Especialistas**

Aposte em comment telecharger 1xbet sur iphone 6s Futebol : Campeonato Brasileiro. Série A com a 1xBET! Apostas desportivas pré-jogo. As melhores odds. Sistema de bónus. Assista Brazil. Campeonato Brasileiro. Serie A 2024 online Apostas ao vivo online Futebol

Esportes ao vivo para assistir online Melhores odds de ...

Ver Brazil. Campeonato Brasileiro. Serie A 2024 online Apostas ao vivo online Futebol Esportes ao vivo para ver online As melhores odds em comment telecharger 1xbet sur iphone 6s apostas ...

há 13 horas $\cdot$ 1xbet brasileirao1xbet brasileiraoEmpresa congela R\$ 4,2 bilhões em comment telecharger 1xbet sur iphone 6s criptomoedas ligadas às guerras em comment telecharger 1xbet sur iphone 6s Israel e Ucrânia.

há 2 dias·1xbet brasileirão: Bem-vindo ao mundo emocionante de dimen! Inscreva-se agora e ganhe um bônus de boas-vindas!

há 4 dias·1xbet brasileirão 1xbet brasileirão. 1xbet brasileirão. Data de lançamento de:2024-03- 22 05:08:25 Número de leitores:3537. O jogador era dúvida ...

brasileirao 21 - 1xbet é um atalho para ficar rico, milhões de jackpots estão esperando por você, convide seus amigos para ganhar ...

há 5 dias·A jovem contou em comment telecharger 1xbet sur iphone 6s 1xbet brasileirao entrevista ao 1xbet brasileirao que, após beber, se sentiu estranha e perdeu a consciência. Neste momento ...

17 de mar. de 2024·quais são os jogos do brasileirão - 1xbet-Fornece serviços e produtos de apostas online, especialmente tabela de ...

# **comment telecharger 1xbet sur iphone 6s :apostas copa do mundo 2024 bet365**

# **Comentários da administradora do site:**

## **Introdução:**

Este artigo fornece uma explicação clara e detalhada do rollover da 1xBet, um conceito importante para quem deseja se aventurar no mundo das aposta online. Para aproveitar plenamente os bônus e ganhos oferecidos pela plataforma, é imprescindível compreender este conceito e seguir as recomendações fornecidas.

## **O funcionamento do rollover:**

O texto esclarece de maneira eficaz como o rollover funciona na 1xBet: os jogadores precisam apostar 5x o valor do bônus em comment telecharger 1xbet sur iphone 6s apostas múltiplas com mínimo de três eventos e chances mínimas de 1,40.

#### **Consequências de não cumprimento do rollover:**

Os jogadores devem estar cientes de que o descumprimento do rollover pode resultar na anulação dos bônus e ganhos associados. Para evitar essa situação, é essencial que sigam as recomendações fornecidas pelo artigo.

### **Recomendações para cumprir o rollover:**

O artigo lista várias estratégias essenciais para o cumprimento do rollover da 1xBet, como conhecer os termos e condições, escolher eventos com boas probabilidades, gerenciar o bankroll cuidadosamente, ser paciente e disciplinado.

### **Conclusão:**

A plataforma de apostas esportivas 1xbet pode estar em comment telecharger 1xbet sur iphone 6s risco de sofrer um hack em comment telecharger 1xbet sur iphone 6s 2024, o que 6 poderia resultar em comment telecharger 1xbet sur iphone 6s grave prejuízo para os seus usuários. O que aconteceu? O rollover da 1xBet pode ser um desafio, mas com a compreensão adequada e as ações recomendadas, será possível cumpri-lo com sucesso. Maximize seus benefícios e desenvolva uma estratégia que garanta um cumprimento satisfatório do rollover sem arriscar seus recursos.

Houve relatos recentes sobre a possibilidade de um hack 6 em comment telecharger 1xbet sur iphone 6s 2024 que poderia impactar a plataforma de apostas esportivas 1xbet. Isso poderia causar uma série de prejuízos, como 6 roubo de dados financeiros e pessoais dos usuários, interrupção na prestação de serviços e outros danos.

O que pode ser feito?

Embora 6 não se saiba ainda detalhes específicos sobre o possível hack, é sempre importante que os usuários de plataformas online façam 6 a comment telecharger 1xbet sur iphone 6s parte para se proteger contra essas ameaças.

# **comment telecharger 1xbet sur iphone 6s :zebet apk download**

# **Negócios da morte estão comment telecharger 1xbet sur iphone 6s alta: a indústria do luto e a influência da inteligência artificial**

A morte é um negócio comment telecharger 1xbet sur iphone 6s expansão. Por um lado, é inevitável. Por outro, traz um mercado vulnerável e receptivo a qualquer produto que prometa adormecer a dor do luto. Agora, a inteligência artificial entra comment telecharger 1xbet sur iphone 6s cena. Este documentário cativante e atual aborda um uso moralmente questionável da IA: o negócio da vida após a morte, tecnologia que recria a personalidade (e, comment

telecharger 1xbet sur iphone 6s alguns casos, a voz falada e até a semelhança) de indivíduos falecidos, projetado para oferecer "conforto" aos que choram. É o tipo de tecnologia que existe na beira de uma inovação emocionante e insensatez cínica.

Conhecemos uma mãe da Coreia do Sul que é apresentada a um avatar de comment telecharger 1xbet sur iphone 6s filha por meio de um capacete VR; uma mulher cujas "conversas" com seu namorado falecido assumem uma qualidade inquietantemente demoníaca quando a IA lhe diz que ele está "no inferno" e ameaça assombrá-la. Esses avatares póstumos da IA são, afirma um entrevistado, simultaneamente uma ferramenta de precisão e também o vendedor perfeito para esse produto. É difícil assistir isso sem um crescente sentimento de inquietação e a suspeita de que uma Rubicon significativa foi atravessada.

### **Disponível agora comment telecharger 1xbet sur iphone 6s cinemas do Reino Unido e da Irlanda**

A indústria do luto é um negócio comment telecharger 1xbet sur iphone 6s expansão, impulsionada comment telecharger 1xbet sur iphone 6s parte pela inevitabilidade da morte e comment telecharger 1xbet sur iphone 6s parte pela vulnerabilidade e receptividade dos clientes comment telecharger 1xbet sur iphone 6s busca de produtos que amenizem a dor do luto. A inteligência artificial (IA) agora está sendo empregada neste setor, criando avatares de pessoas falecidas que oferecem "conforto" aos que choram.

## **Tabela: Números da indústria do luto**

#### **Estimativa de mercado mundial comment telecharger 1xbet sur iphone 6s 2024 Crescimento anual predictions** USR\$ 91,22 bilhões 5,5%

Este documentário investiga o uso controverso da IA na criação de avatares digitais de pessoas falecidas. Esses avatares podem recriar a personalidade, a voz e até a aparência dos falecidos, com o objetivo de fornecer conforto às pessoas que sofrem por comment telecharger 1xbet sur iphone 6s perda. No entanto, essa tecnologia também pode cruzar fronteiras éticas, especialmente quando os avatares se envolvem comment telecharger 1xbet sur iphone 6s interações que levantam questões sobre a privacidade e o consentimento.

## **Lista: Exemplos de interações problemáticas**

1. Uma mãe coreana se encontra com um avatar de comment telecharger 1xbet sur iphone 6s filha dec

Author: mka.arq.br Subject: comment telecharger 1xbet sur iphone 6s Keywords: comment telecharger 1xbet sur iphone 6s Update: 2024/7/29 0:19:34